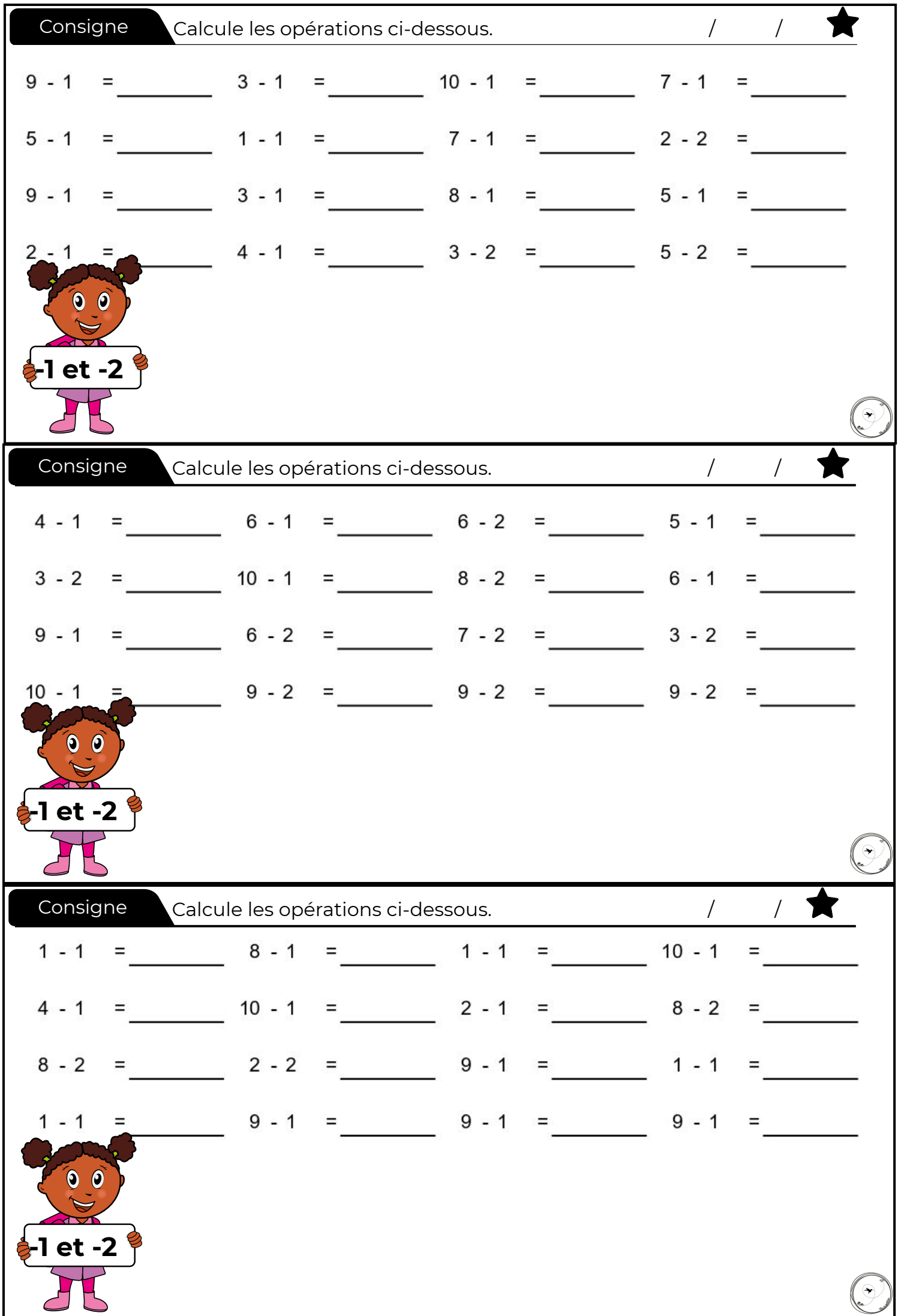

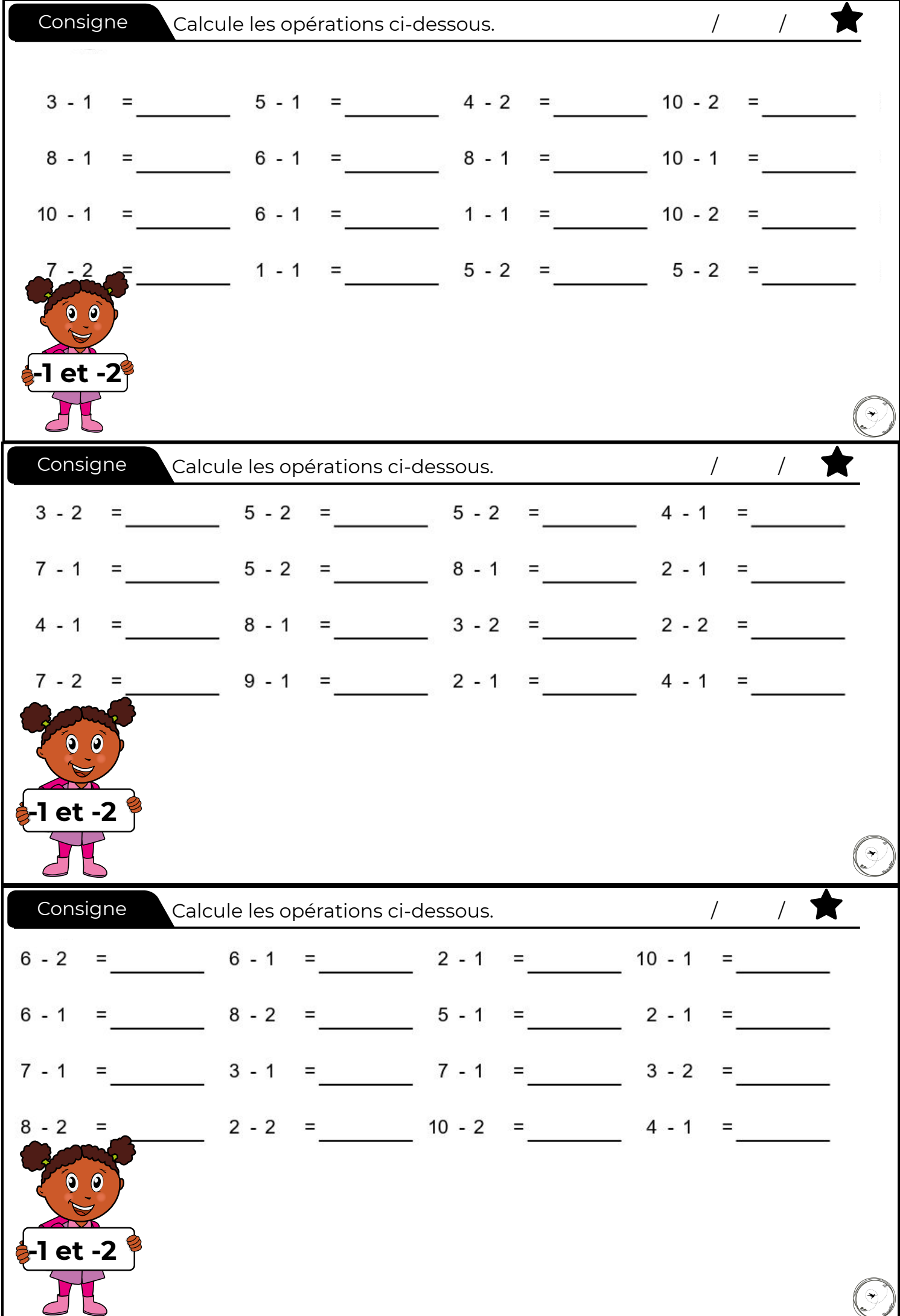

![](_page_2_Picture_66.jpeg)

![](_page_3_Picture_66.jpeg)

![](_page_4_Picture_66.jpeg)

![](_page_5_Picture_66.jpeg)

![](_page_6_Picture_66.jpeg)

![](_page_7_Picture_66.jpeg)

![](_page_8_Picture_66.jpeg)

![](_page_9_Picture_66.jpeg)

![](_page_10_Picture_66.jpeg)

![](_page_11_Picture_66.jpeg)